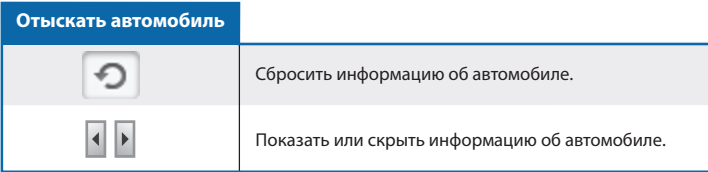

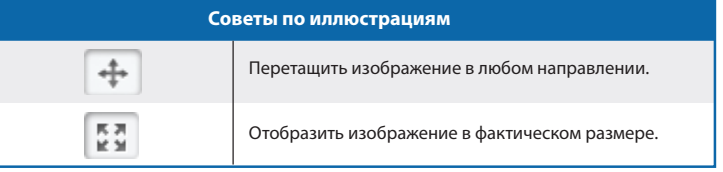

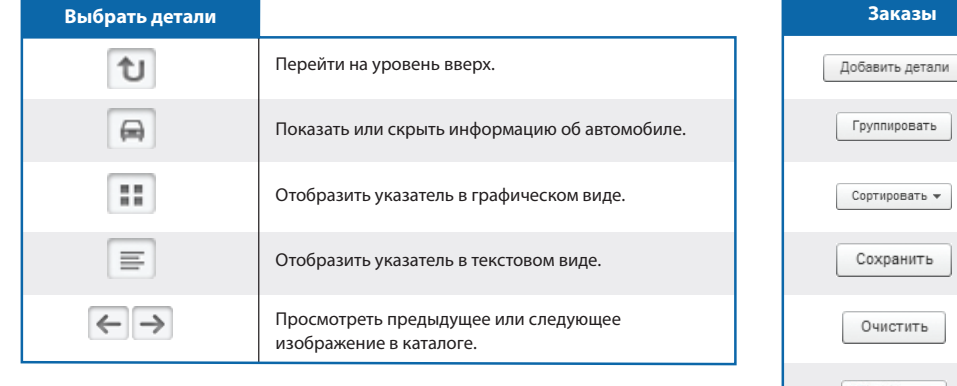

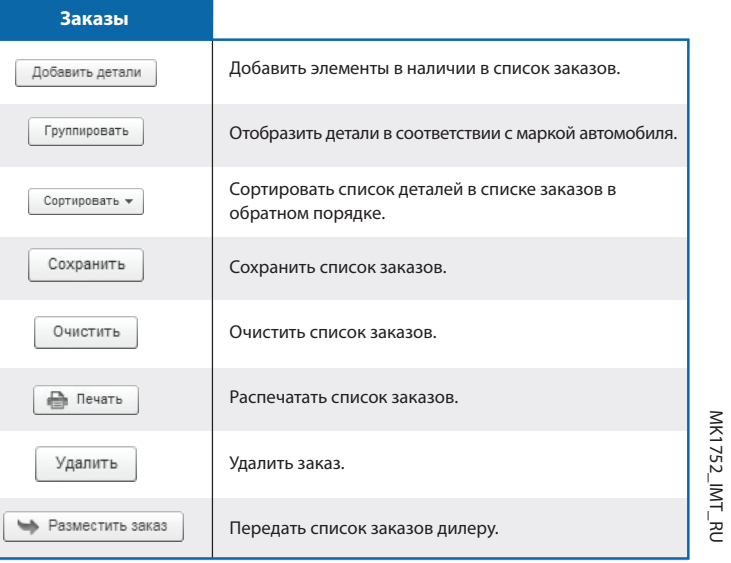

MK1752\_IMI\_RU